# DAIMLER TRUCK

Surname, first name\*

Street<sup>\*</sup>

# **Reply form (proxy card)**

Annual General Meeting of Daimler Truck Holding AG on June 22, 2022

**Please return to:**

Daimler Truck Holding AG c/o Computershare Operations Center, Aktionärsservice 80249 Munich, Germany

or via email to: anmeldestelle@computershare.de

Please use one of the following options to register and send the reply form to the above registration address by the **registration deadline of 24:00 hours (CEST) on June 15, 2022 (the date and time of receipt being decisive).** Please refer to the "Information regarding the registration and the exercise of voting rights" when completing the registration form.

Since the form is machine-processed, any additional information outside the predefined fields cannot be considered.

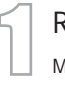

2

Registration

My/our shareholding is hereby registered for the above General Meeting by one of the following means.

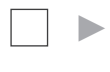

#### **Absentee voting**

I/we hereby vote by absentee voting as marked under **No. 3** overleaf.

Complete declaration below and then vote overleaf. **►**

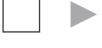

## **Power of attorney and voting instructions to the proxies appointed by the company of Daimler Truck Holding AG**

I/we hereby authorize each of the proxies appointed by the Company (Dr Myriam Spengler and Sandra Kallfass, both of Leinfelden-Echterdingen), individually and with the right for them to grant substitute power of attorney, and instruct them to exercise my/our voting rights as marked under **No. 3** overleaf.

Complete declaration below and then issue instructions overleaf. **►**

**► Granting power of attorney to a third party**

I/we hereby authorize the person/credit institution/shareholders' association/other intermediary/proxy advisor named under **No. 2.** The authorization covers the exercise of all shareholder rights, including voting rights and the right to grant substitute power of attorney. I/We have expressly referred the proxy/proxies to the statements on data protection and the transfer of personal data. A proxy authorization card will be sent to the proxy for exercising the voting rights.

# Information about the proxy

Please use this section to enter the proxy's information in full, as required for processing purposes.

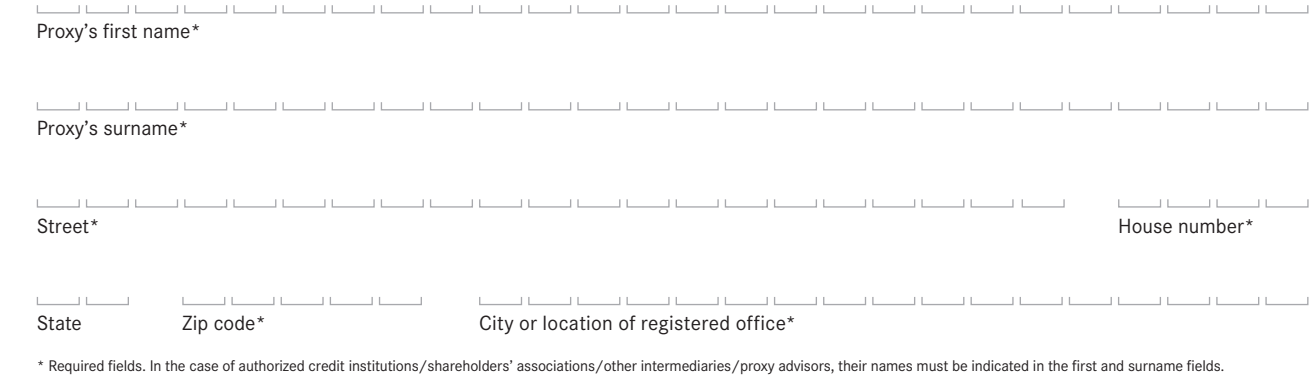

Shareholder number

 $D^2$  defined to simpler the simpler  $D^2$  defined to simpler  $D^2$ Number of shares<sup>\*</sup>

Zip code, city\* **Example 2** is a set of  $\overline{2}$  and  $\overline{2}$  is the complete legibly in block letters.

Annual General Meeting of Daimler Truck Holding AG on June 22, 2022

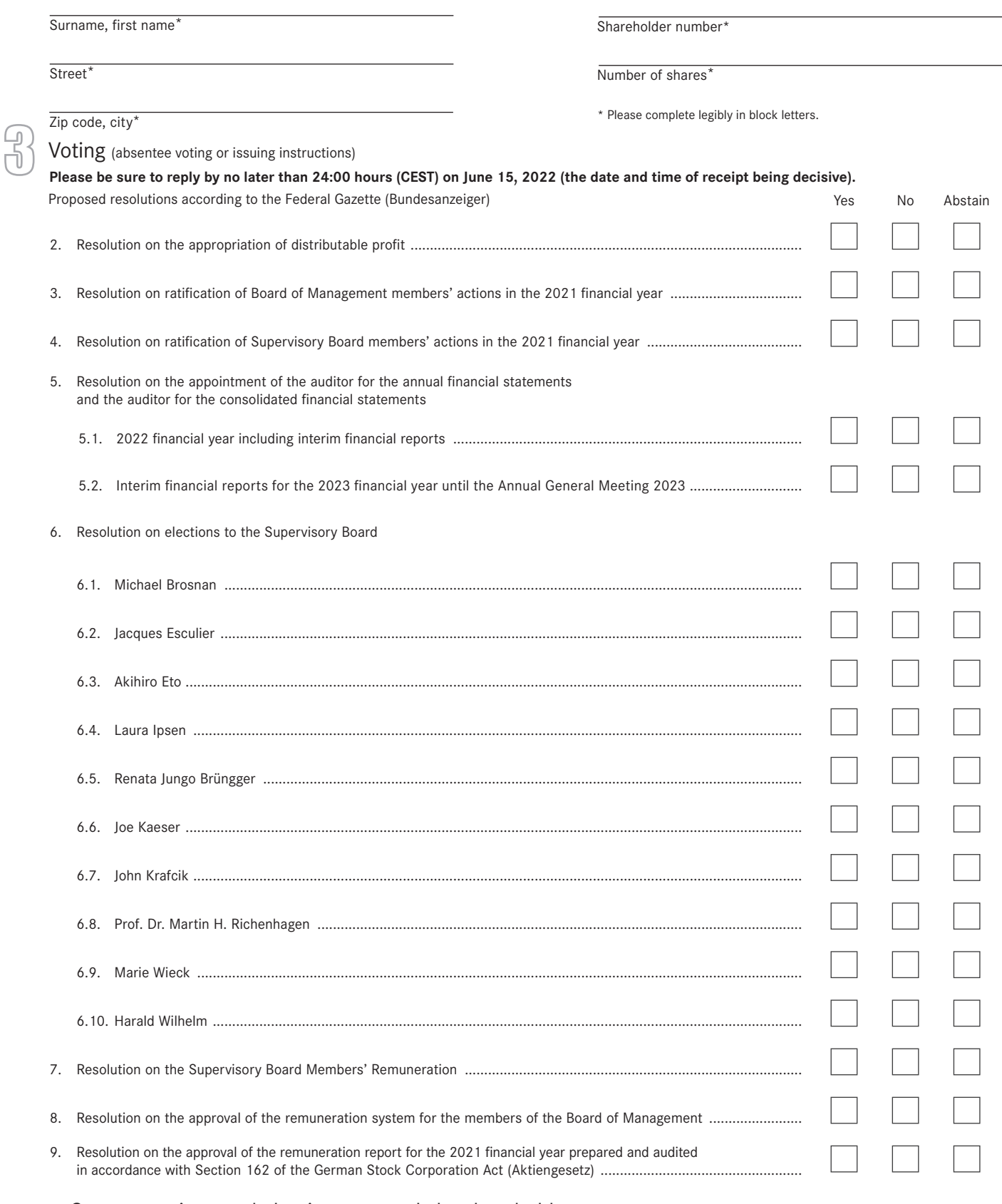

## Countermotions and election proposals by shareholders

Any countermotions or election proposals intended to be made available that are received by **24:00 hours (CEST) on June 7, 2022** will be published at https://www.daimlertruck.com/agm-2022/. We will mark motions that do not consist solely of the rejection of a management proposal with a capital letter. If you wish to support or reject motions marked in this way in the event of a separate vote at the General Meeting, please cast your vote via the InvestorPortal or below. Since the motion may not be put to a vote if the relevant management proposal achieves the required majority, please also ensure to place an "X" in the appropriate box in relation to the corresponding agenda item. Countermotions that consist solely of the rejection of the management proposals are not marked with a letter. You can support these motions by voting "no" in relation to the relevant agenda item or by issuing the appropriate instruction.

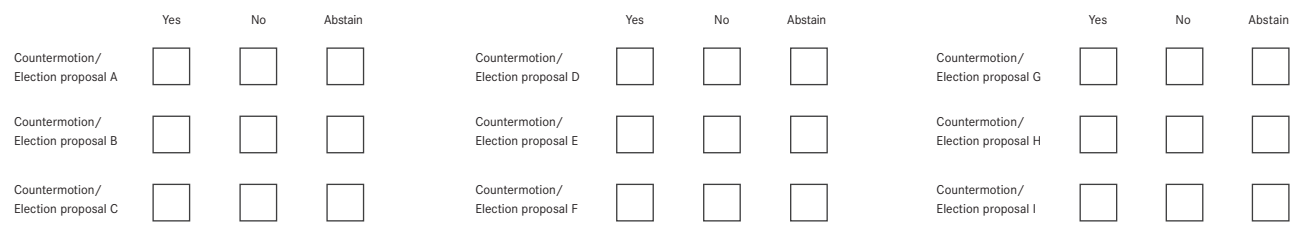

# **Information regarding the registration and the exercise of voting rights**

To register and exercise your voting rights, please refer to the participation conditions in the convocation notice of the Annual General Meeting.

# Registration via the InvestorPortal

You can also exercise your voting rights online in the InvestorPortal. To do so, please log in at:

#### **https://www.daimlertruck.com/investorportal/EN.html**

You can subsequently choose one of several ways to register.

For security reasons, you will be asked – after logging in to the InvestorPortal for the first time – to create a personal password. After the end of the General Meeting, the InvestorPortal will remain available for the duration of the statutory period for you to retrieve your voting confirmation and, for the entire year, for registering for electronic dispatch.

If you register via the InvestorPortal, additional registration by using the enclosed reply form is not required. If you have any technical questions regarding the use of the InvestorPortal, please send an email to investorportal@computershare.de or contact the InvestorPortal hotline at: +49 89 30903 6409.

# Registration via the enclosed reply form

Please refer to the following information when completing the reply form:

#### 1. Registration

By returning the reply form, you can register for the Annual General Meeting. In addition, you can exercise your voting rights by providing the information on the reply form. However, you can also exercise your voting rights at a later date via the InvestorPortal or by submitting the blank reply form available for download at https://www.daimlertruck.com/agm-2022/ by letter or email.

#### ► **Absentee voting**

Please select this option if you wish to vote by absentee voting and then exercise your voting rights by checking the appropriate boxes under **No. 3**  (Voting).

#### ► **Power of attorney and voting instructions to the proxies appointed by the company**

Please select this option if you wish to issue a power of attorney to the proxies appointed by the company, and then give your instructions for the proposed resolutions under **No. 3** (Voting).

The proxies appointed by the company may only exercise voting rights on your behalf in accordance with your instructions. The proxies appointed by the company will not execute any orders above and beyond this.

#### ► **Granting power of attorney to a third party**

To grant power of attorney to a third party, please select the corresponding option and enter the proxy's information in full under **No. 2** (Information about the proxy), as required for processing purposes.

## 2. Information about the proxy

Please use this section to enter the information - required for processing purposes - of the person authorized by you to act as your proxy (or of the credit institution/shareholders' association/other intermediary/proxy advisor authorized by you) under **No. 1,** if applicable.

#### 3. Voting (absentee voting or issuing instructions)

Please indicate your vote by placing an "X" in the appropriate box. Please check the "yes" box if you agree and the "no" box if you disagree. If you check the "abstain" box or do not make a mark, your absentee voting or instruction will be counted as an abstention. Multiple marks will be considered invalid.

You can sign the reply form or conclude the declaration in another way. When processing the form, it will be assumed that the person(s) making the declaration is/are authorized to make the declaration. Please note that the person completing the reply form or using the InvestorPortal must be authorized by the group of persons/partnership/legal entity on whose behalf he/she is acting to make and receive declarations. By taking the relevant action, the person acting confirms to Daimler Truck Holding AG that he/she is authorized to do so.

Please then send the completed reply form to the registration address using one of the following methods:

By mail to: Daimler Truck Holding AG, c/o Computershare Operations Center, Aktionärsservice, 80249 München, Germany

By email to : anmeldestelle@computershare.de

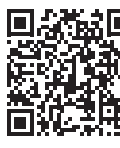

**Scan the QR code**

**and log in** 

**Direct to the InvestorPortal:**

**Consent to the electronic transmission of information (remote data transmission):** We request your consent to send the invitation documents for General Meetings by means of remote data transmission (e.g., by email). **If you agree to the transmission of information by means of remote data transmission, you do not have to take further action: Unless you object, your consent to the transmission of information by means of remote data transmission is deemed to have been given.** If you do not agree with the transmission of information by means of remote data transmission, please declare your objection **by July 1, 2022.** You can file your objection in the InvestorPortal or by post to Daimler Truck Holding AG, Fasanenweg 10, HPC: DTS20, 70771 Leinfelden-Echterdingen, Germany. You will then receive the invitations to General Meetings of Daimler Truck Holding AG by post. Of course, you can also revoke your consent at any time at a later date via the InvestorPortal or by post with effect for the future. If you have already previously objected to remote data transmission, you do not have to object again.

**Changes of address:** Is your data in the share register incorrect, e.g., due to your name having been spelt incorrectly, a change of name or relocation? In these cases, please inform your custodian bank immediately. Only the bank can arrange for a correct entry to be made in the share register.

**Data protection:** We use your data to maintain the share register as required by the German Stock Corporation Act (Aktiengesetz), to communicate with you as a shareholder, to hold our General Meetings, and to fulfill our legal obligations (e.g., obligations to provide evidence or to retain records), as well as to enable you to exercise your shareholder rights. In addition, we process your data in particular for related statistical purposes. We have compiled more detailed information on data protection and your rights as a data subject which you can find at https://www.daimlertruck.com/agm-2022/.